# CSE P 504 Advanced topics in Software Systems Fall 2022 **Static Analysis** November 21, 2022 ● Recap: statistical fault localization ● Static Analysis **○** Motivation **○** Examples **○** Intro to Abstract Interpretation **Today** Recap: statistical fault localization

### Recap: statistical fault localization **Fault Fault Fault Fault**

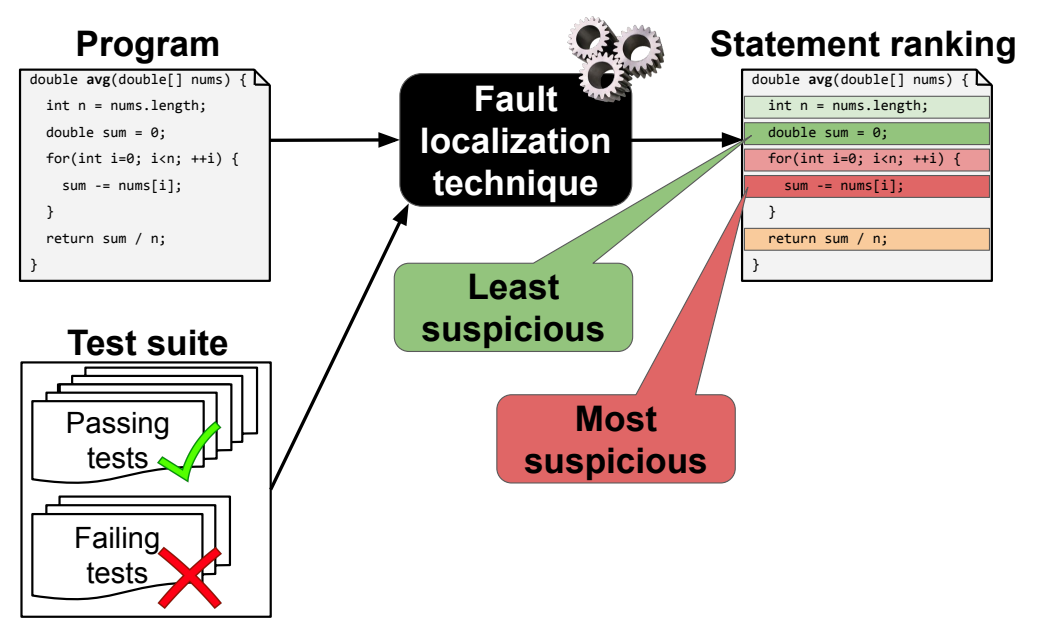

### Recap: statistical fault localization

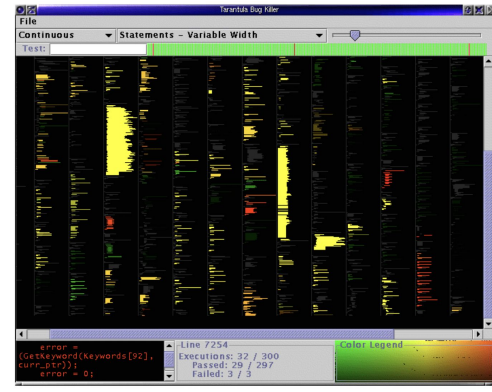

Jones et al., *Visualization of test information to assist fault localization*, ICSE'02 *GZoltar*

### Recap: statistical fault localization

#### **Developer in the loop**

- Which granularity is most useful?
	- file level
	- method level
	- statement level
- What context do you need to reason about?
	- a file
	- a method
	- a statement

### Recap: statistical fault localization

#### **Developer in the loop**

- Which granularity is most useful?
	- file level
	- method level
	- statement level
- What context do you need to reason about?
	- a file
	- a method
	- a statement
- Processing FL output
	- How useful is color coding (heatmap) vs. ranking?
	- How realistic is "sequential debugging"?

### **Static Analysis**

### Static vs. dynamic analysis

#### **Dynamic analysis**

- Reason about the program based on **some** program **executions**.
- Observe **concrete behavior** at run time.
- Improve confidence in correctness.
- **Unsound**\* but **precise**.

### Static vs. dynamic analysis

#### **Dynamic analysis**

- Reason about the program based on **some** program **executions**.
- Observe **concrete behavior** at run time.
- Improve confidence in correctness.
- **Unsound**\* but **precise**.

*[y:=2, x:=2]*

**y = x++**

*???*

\* Some static analyses are unsound; dynamic analyses can be sound.

\* Some static analyses are unsound; dynamic analyses can be sound.

### Static vs. dynamic analysis

#### **Dynamic analysis**

- Reason about the program based on **some** program **executions**.
- Observe **concrete behavior** at run time.
- Improve confidence in correctness.
- **Unsound**\* but **precise**.

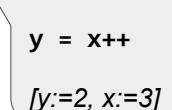

*[y:=2, x:=2]*

### Static vs. dynamic analysis

### **Dynamic analysis**

- Reason about the program based on **some** program **executions**.
- Observe **concrete behavior** at run time.
- Improve confidence in correctness.
- **Unsound**\* but **precise**.

#### **Static analysis**

- Reason about the program **without executing** it.
- Build an **abstraction of run-time states**.
- Reason over **abstract domain**.
- **Prove a property** of the program.
- **Sound**\* but **imprecise**.

\* Some static analyses are unsound; dynamic analyses can be sound.

### Static vs. dynamic analysis

#### **Dynamic analysis**

- Reason about the program based on **some** program **executions**.
- Observe **concrete behavior** at run time.
- Improve confidence in correctness.
- **Unsound**\* but **precise**.

**y = x++**

*[y:=2, x:=2]*

#### **Static analysis**

- Reason about the program **without executing** it.
- **Build an abstraction of run-time states.**
- Reason over **abstract domain**.

\* Some static analyses are unsound; dynamic analyses can be sound.

- **Prove a property** of the program.
- **Sound**\* but **imprecise**.

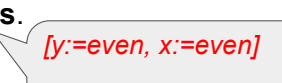

**y = x++**

### Static vs. dynamic analysis

#### **Dynamic analysis**

- Reason about the program based on **some** program **executions**.
- Observe **concrete behavior** at run time.
- Improve confidence in correctness.
- **Unsound**\* but **precise**.

**y = x++**

*[y:=2, x:=2]*

*[y:=2, x:=3]*

### **Static analysis**

- Reason about the program **without executing** it.
- **Build an abstraction of run-time states.**
- Reason over **abstract domain**.
- **Prove a property** of the program.
- **Sound**\* but **imprecise**.

*[y:=even, x:=even]*

**y = x++**

*???*

\* Some static analyses are unsound; dynamic analyses can be sound.

## Static vs. dynamic analysis

### **Dynamic analysis**

- Reason about the program based on **some** program **executions**.
- Observe **concrete behavior** at run time.
- Improve confidence in correctness.
- **Unsound**\* but **precise**.

#### **Static analysis**

- Reason about the program **without executing** it.
- **Build an abstraction of run-time states.**
- Reason over **abstract domain**.
- **Prove a property** of the program.
- **Sound**\* but **imprecise**.

*[y:=even, x:=odd]*

**y = x++**

*[y:=even, x:=even]*

# Static vs. dynamic analysis

### **Dynamic analysis**

**Static analysis**

- Reason about the program based on **some** program **executions**.
- Observe **concrete behavior** at run time.
- Improve confidence in correctness.
- **Unsound**\* but **precise**.

**y = x++**

#### *[y:=2, x:=3]*

*[y:=2, x:=2]*

- Reason about the program **without executing** it.
- Build an **abstraction of run-time states**.
- Reason over **abstract domain**.
- **Prove a property** of the program.
- **Sound**\* but **imprecise**.

*[y:=prime, x:=prime]*

- **y = x++**
- *???*

*[y:=2, x:=2]*

*[y:=2, x:=3]*

**y = x++**

### Static vs. dynamic analysis

#### **Dynamic analysis**

- Reason about the program based on **some** program **executions**.
- Observe **concrete behavior** at run time.
- Improve confidence in correctness.
- **Unsound**\* but **precise**.

#### **Static analysis**

- Reason about the program **without executing** it.
- **Build an abstraction of run-time states.**
- Reason over **abstract domain**.
- **Prove a property** of the program.
- **Sound**\* but **imprecise**.

*[y:=prime, x:=anything]*

*[y:=prime, x:=prime]*

*[y:=2, x:=2]*

*[y:=2, x:=3]*

**y = x++**

**y = x++**

\* Some static analyses are unsound; dynamic analyses can be sound.

### Static vs. dynamic analysis

#### **Dynamic analysis**

- Concrete domain
- Precise but unsound
- Slow if exhaustive

#### **Concrete domain Abstract domain**

#### **int getValue**(**int** a) {  **return** (a % 3) \* 2; } **int** x = **getValue**(7);

#### **Static analysis**

- Abstract domain
- Sound but imprecise
- Slow if precise

### Static vs. dynamic analysis

Static vs. dynamic analysis

**Dynamic analysis**

Concrete domain Precise but unsound Slow if exhaustive

#### **Dynamic analysis**

- Concrete domain
- Precise but unsound
- Slow if exhaustive

#### **Concrete domain**

0, 2, 4, 6, 8, 10, ...

**int getValue**(**int** a) {  **return** (a % 3) \* 2;

}  $int x = getValue(7);$ 

### **Static analysis**

- Abstract domain
- Sound but imprecise
- Slow if precise

#### **Static analysis**

- Abstract domain
- Sound but imprecise
- Slow if precise

#### **Abstract domain**

*even, odd, anything*

### What possible value(s) does getValue() return?

### What possible value(s) does getValue() return?

# Terminology and important concepts

### **Recall the following terms:**

- 1. Precision vs. Recall (and FP/FN/TP/TN)
- 2. Soundness vs. Completeness

**Analysis result** *Pos Neg*

3. Accuracy vs. Precision

**Ground Truth***Pos Neg*

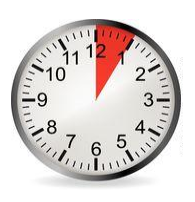

*even, odd, anything*

**Abstract domain Concrete domain vs.**

**int getValue**(**int** a) {  **return** (a % 3) \* 2;

 $int x = getValue(7);$ 

0, 2, 4, 6, 8, 10, ...

}

# Terminology and important concepts

1. Precision vs. Recall (and FP/FN/TP/TN)

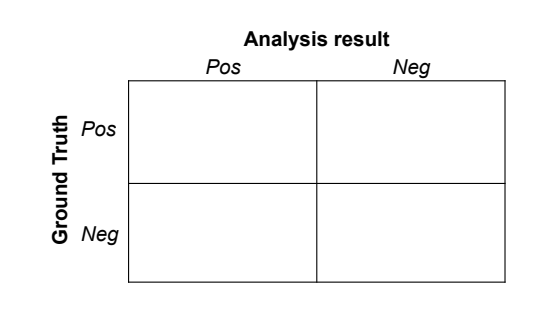

# Terminology and important concepts

1. Precision vs. Recall (and FP/FN/TP/TN)

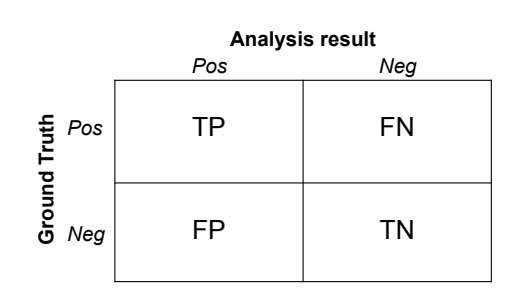

# Terminology and important concepts

1. Precision vs. Recall (and FP/FN/TP/TN)

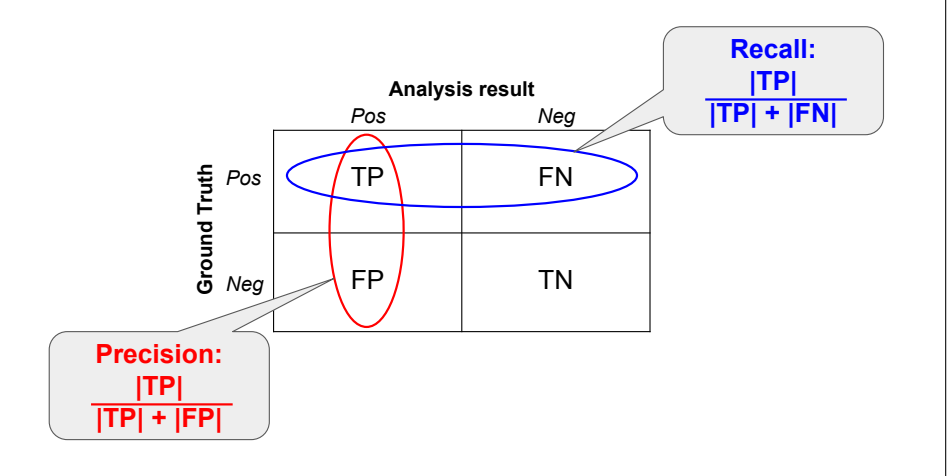

# Terminology and important concepts

- 1. Precision vs. Recall (and FP/FN/TP/TN)
- 2. Soundness vs. Completeness

### Terminology and important concepts

- 1. Precision vs. Recall (and FP/FN/TP/TN)
- 2. Soundness vs. Completeness

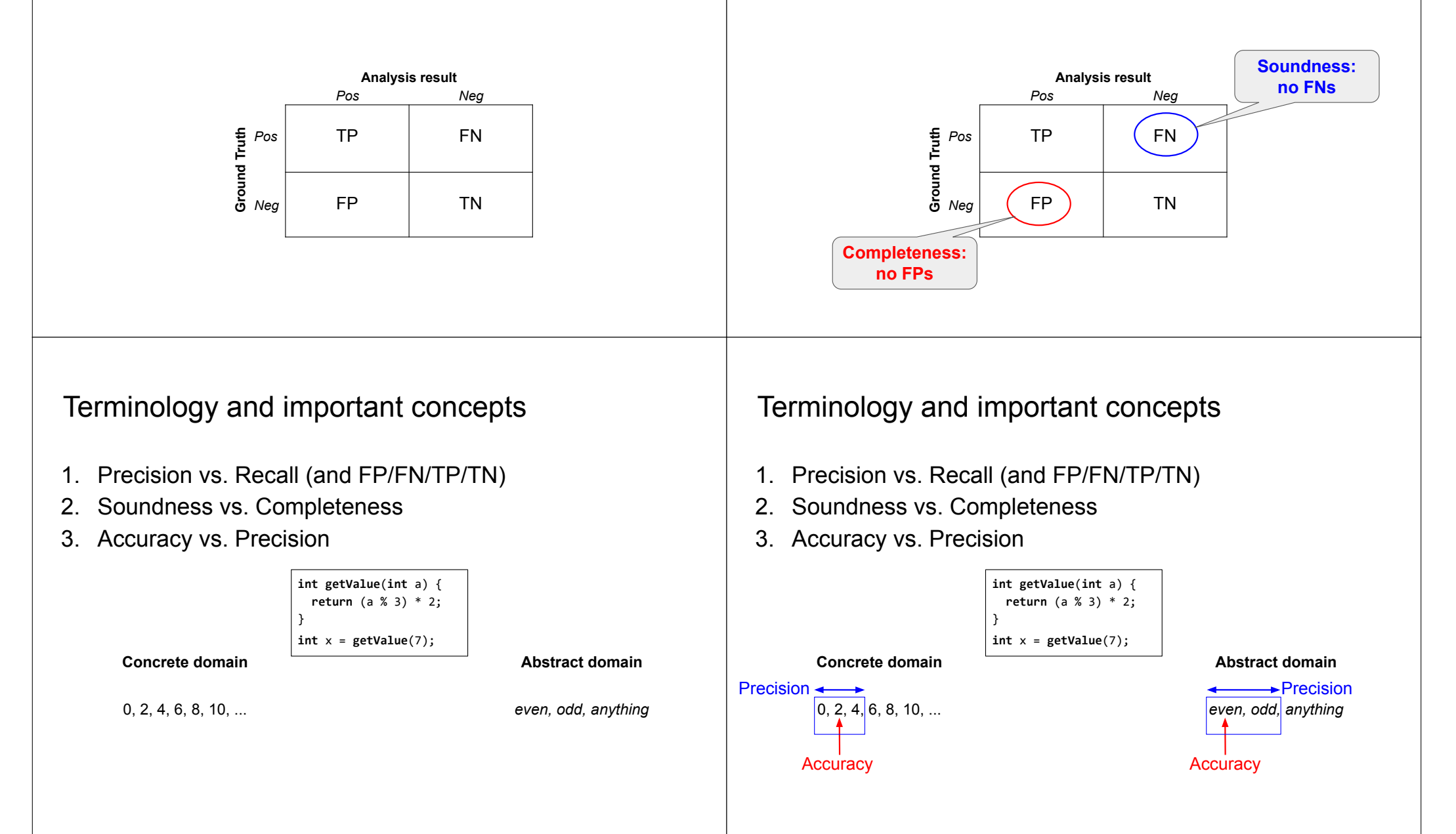

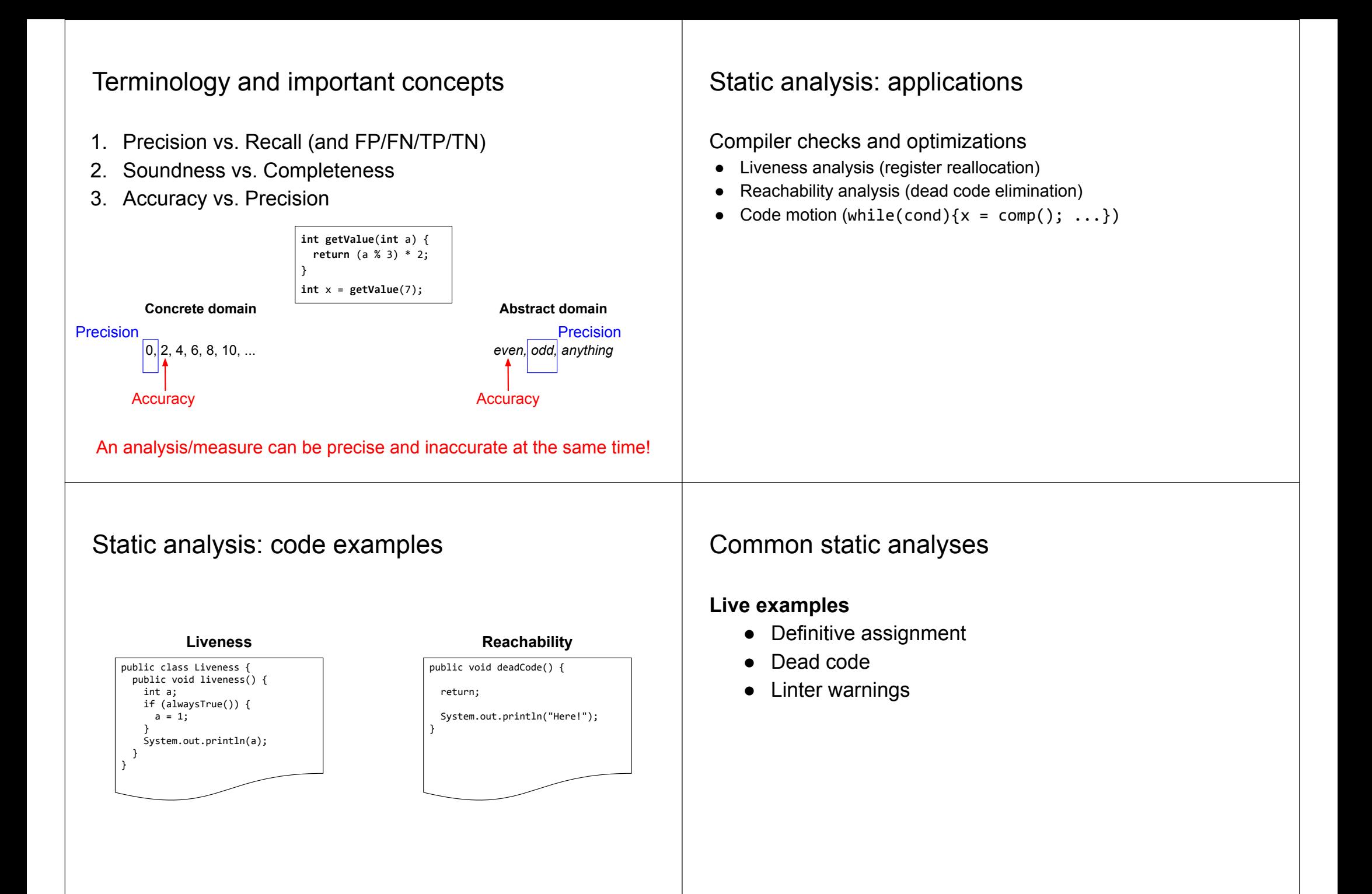

### Challenges to adopting static analysis

- **Not integrated** into the developer's workflow.
- Reported **issues** are **not actionable**.

*"Lessons from Building Static Analysis Tools at Google", CACM 2018*

- Developers **do not trust the results** (FPs).
- Fixing an issue **is too expensive** or risky.
- Developers **do not understand** the reported **issues**.
- **Issues** theoretically possible but **don't manifest in practice.**

*"Produce less than 10% effective false positives. Developers should feel the check is pointing out an actual issue at least 90% of the time."*

### Effective false positive

- *● We consider an issue to be an "effective false positive" if developers did not take positive action after seeing the issue.*
- *● If an analysis incorrectly reports an issue, but developers make the fix anyway to improve code readability or maintainability, that is not an effective false positive.*
- *● If an analysis reports an actual fault, but the developer did not understand the fault and therefore took no action, that is an effective false positive.*

*"Lessons from Building Static Analysis Tools at Google", CACM 2018*

# Effective false positive: example (mutation testing)

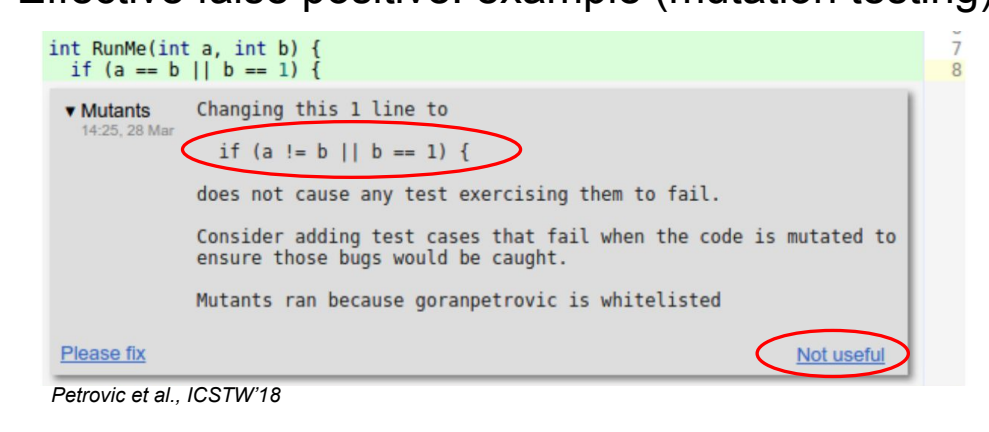

### Effective false positive: discussion

- *● We consider an issue to be an "effective false positive" if developers did not take positive action after seeing the issue.*
- *● If an analysis incorrectly reports an issue, but developers make the fix anyway to improve code readability or maintainability, that is not an effective false positive.*
- *● If an analysis reports an actual fault, but the developer did not understand the fault and therefore took no action, that is an effective false positive.*

Do you agree with this characterization? Is effective false positive rate an adequate measure?

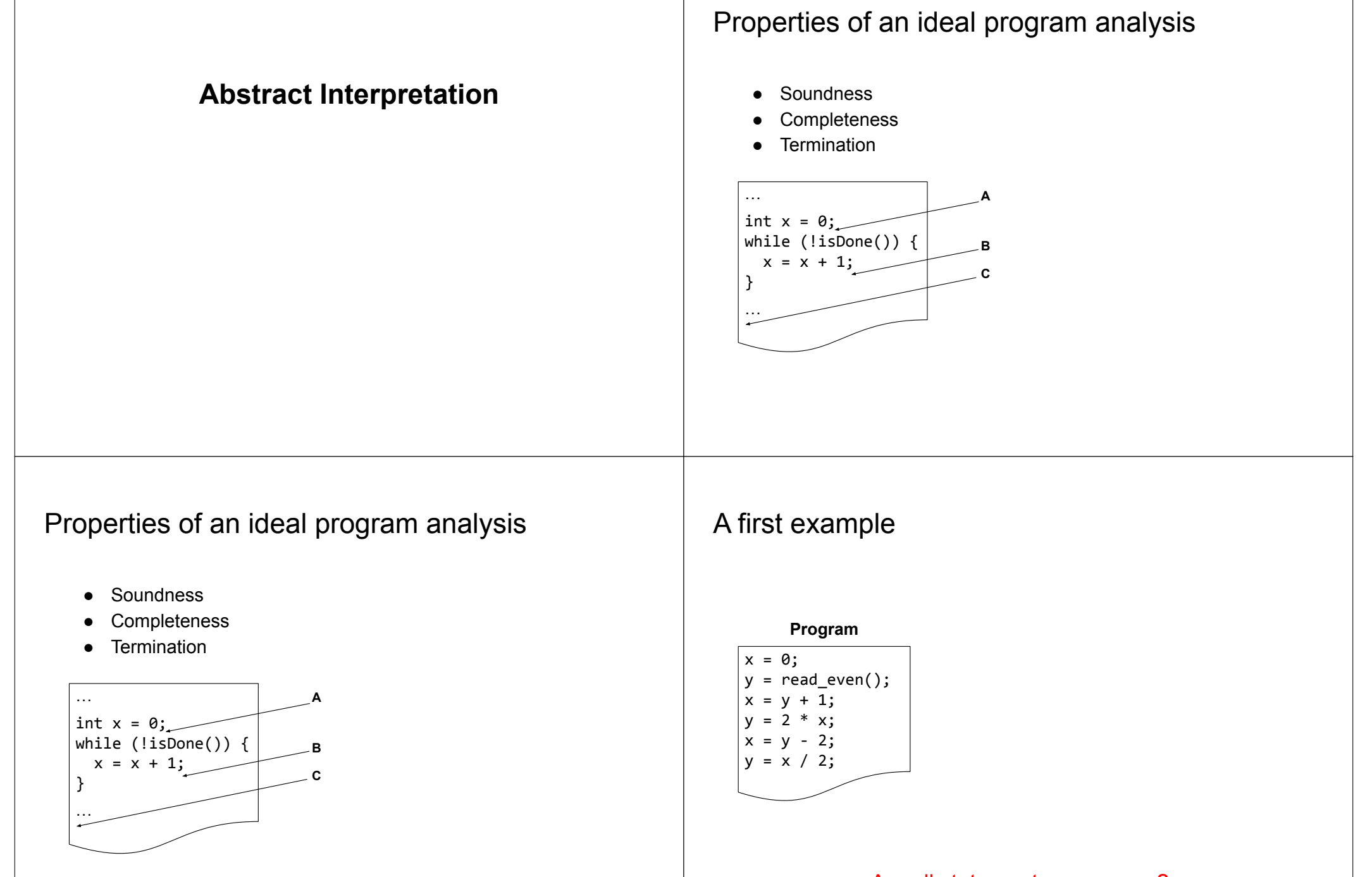

Abstract interpretation sacrifices completeness (precision)

Are all statements necessary?

### A first example: SSA form

### A first example: one concrete execution

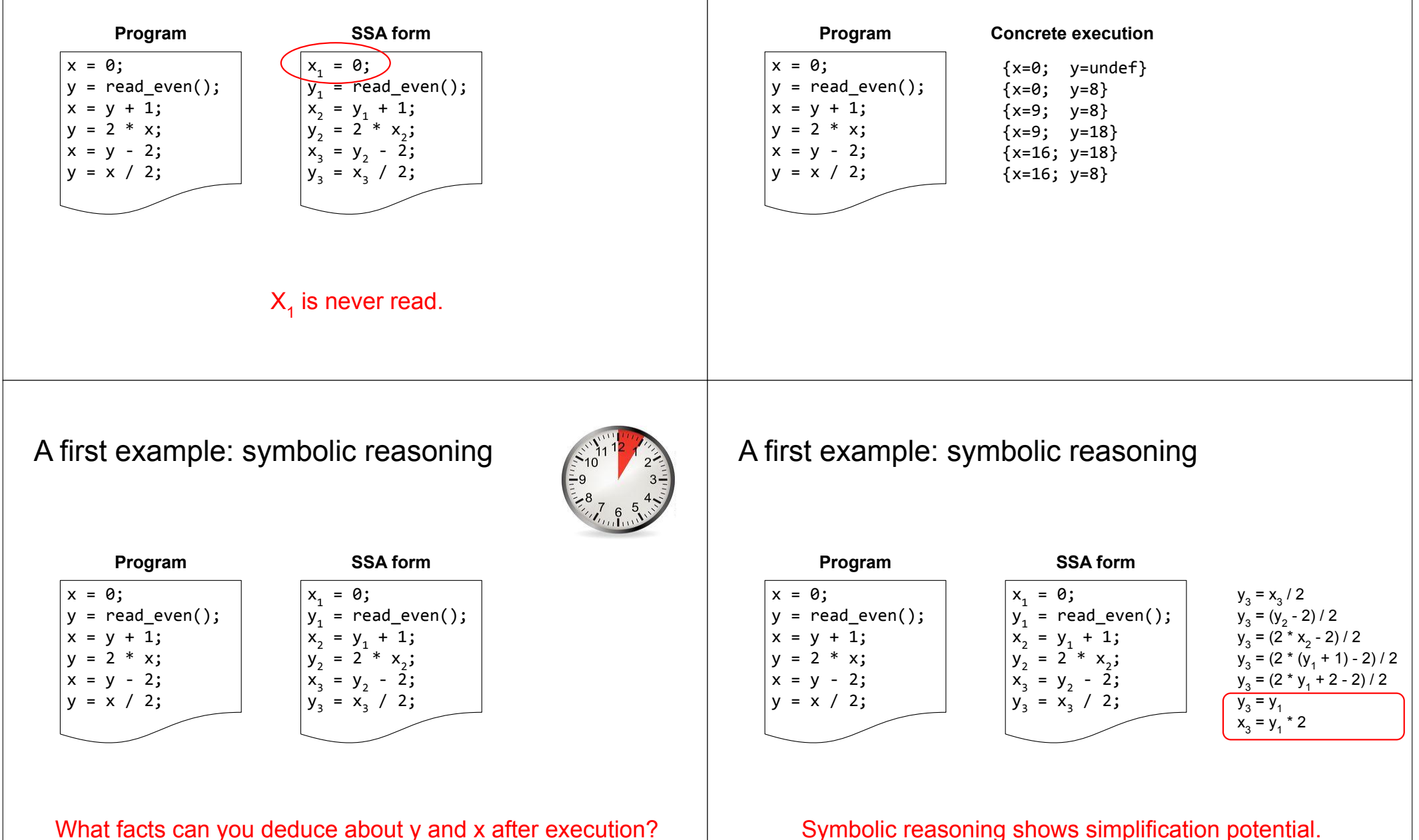

What facts can you deduce about y and x after execution?

### A first example: abstract interpretation

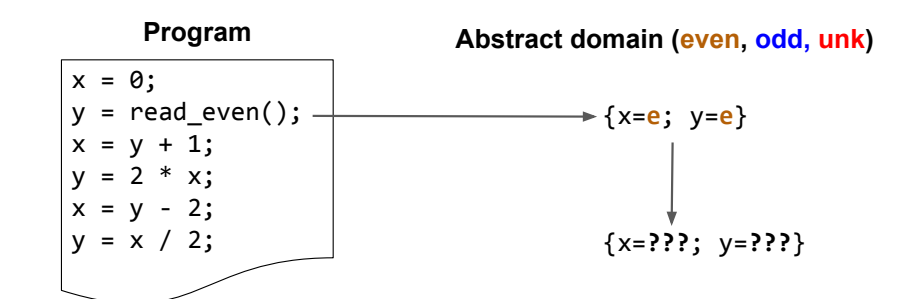

A first example: "abstract execution"

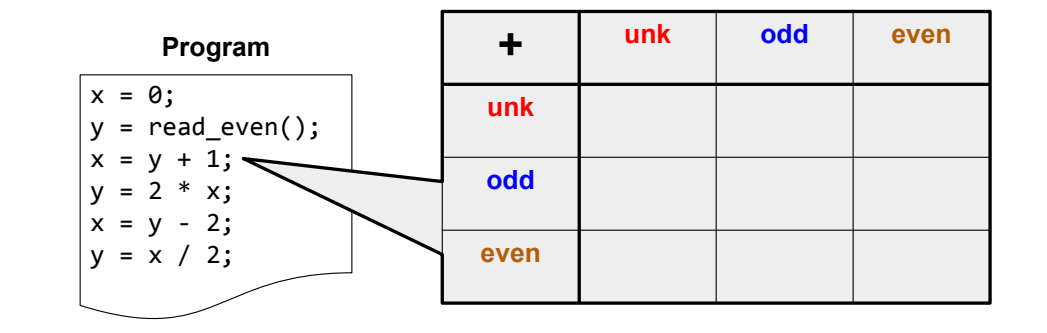

What's the abstract type of x and y after (abstract) execution?

What's the abstract type of x and y after (abstract) execution?

A first example: "abstract execution"

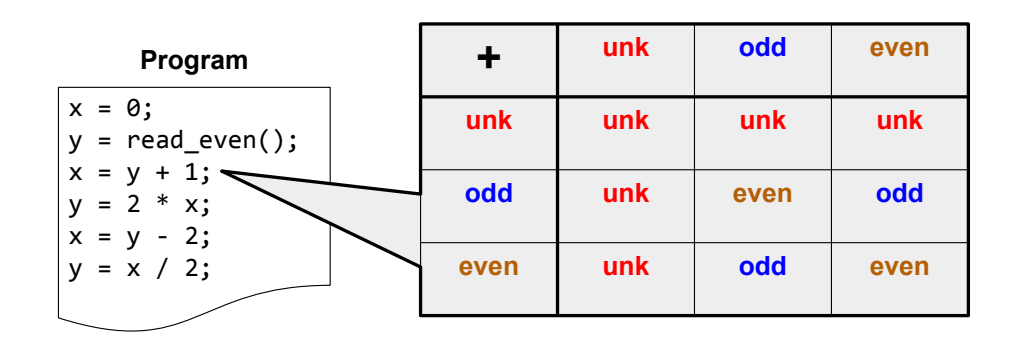

What's the abstract type of x and y after (abstract) execution?

A first example: abstract interpretation

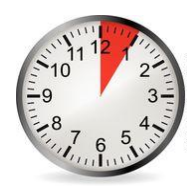

 $x = 0$ ;  $\vert$  v = read even();  $$  $x = y + 1$ ;  $y = 2 * x;$  $x = y - 2$ ;  $y = x / 2;$ **Program Abstract domain (even, odd, unk)** {x=**e**; y=**e**} {x=**???**; y=**???**}

What's the abstract type of x and y after (abstract) execution?

### A first example: abstract interpretation

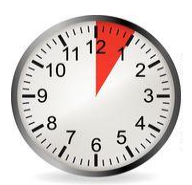

### A first example: abstract interpretation

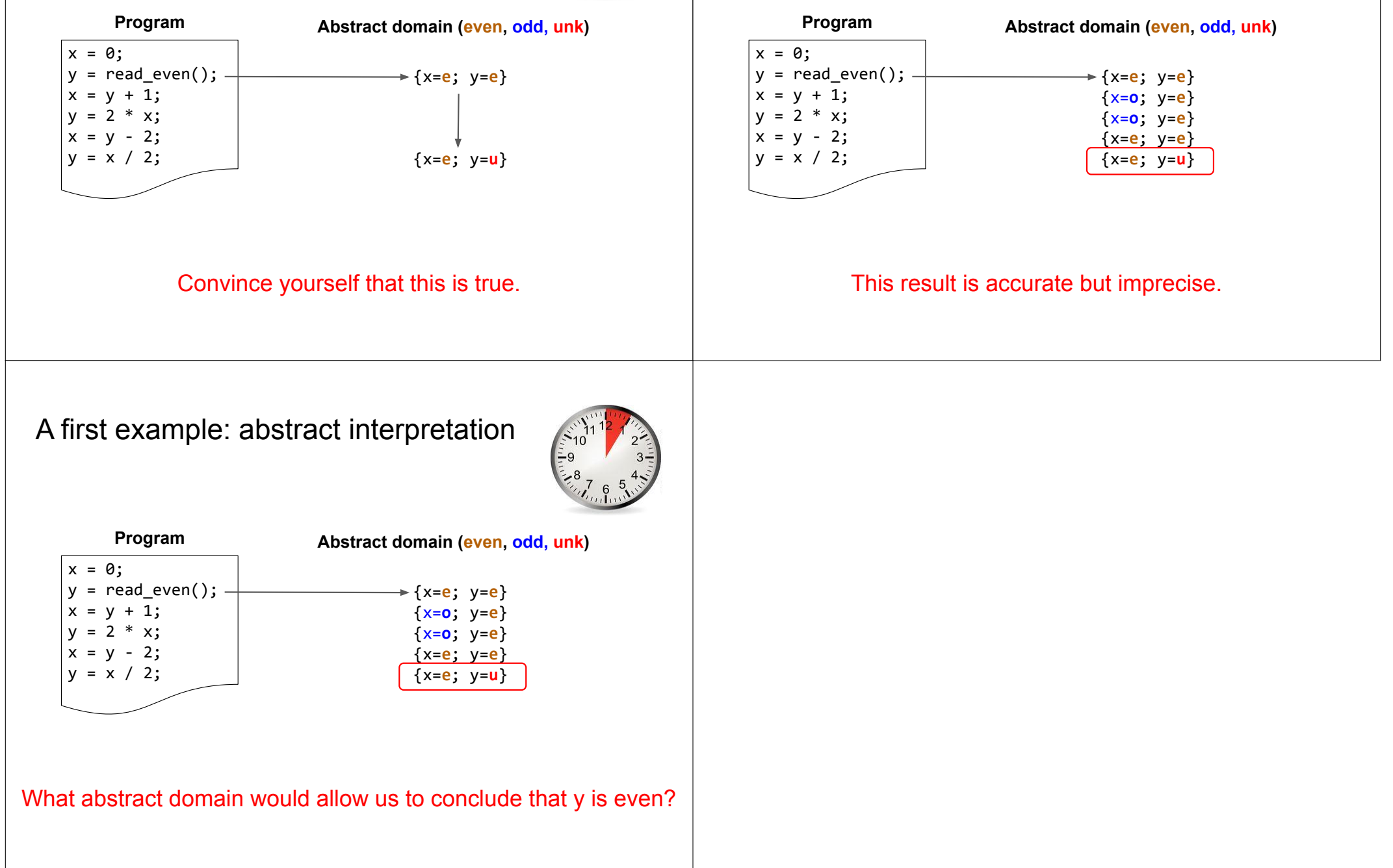